# **ПРИМЕНЕНИЕ МАТЕМАТИЧЕСКОГО МОДЕЛИРОВАНИЯ ДЛЯ ОПРЕДЕЛЕНИЯ НОРМ ПОТРЕБЛЕНИЯ ЭНЕРГОРЕСУРСОВ ДЛЯ УСТАНОВОК НПЗ**

Бабидорич М.И. ФГОУ ВПО «ОмГУ им. Ф.М. Достоевского»

Томашевский И.А. УППЭ ОАО «Газпромнефть-ОНПЗ»

**г. Казань - 2015**

## АКТУАЛЬНОСТЬ РАБОТЫ

- Энергоэффективность предприятия в целом определяется использованием потребляемых ресурсов технологических установок
- Нестационарное влияние большого количества внешних факторов требует разработки новых методик анализа и оценки норм удельного потребления энергоресурсов
- Внедрение рекуперативных теплообменников на установке гидроочистки дизельных топлив Л-24/9 требует рассмотрения эффективности модернизации по снижению потребления топлива печей

**Цель работы:** оценка возможности прогнозирования норм потребления энергоресурсов для технологических установок

### **Задачи проекта:**

- Мониторинг ежесуточных значений параметров работы установки;
- Расчет ежесуточных значений потребления условного топлива (УТ) в ПО HYSYS;
- Разработка методики статистической обработки массивов данных по расходу сырья, температур потоков в печах и расчетных норм потребления УТ
- Построение математической модели потребления энергоресурсов в печах установки Л-24/9

### Принципиальная технологическая схема установки Л-24-9

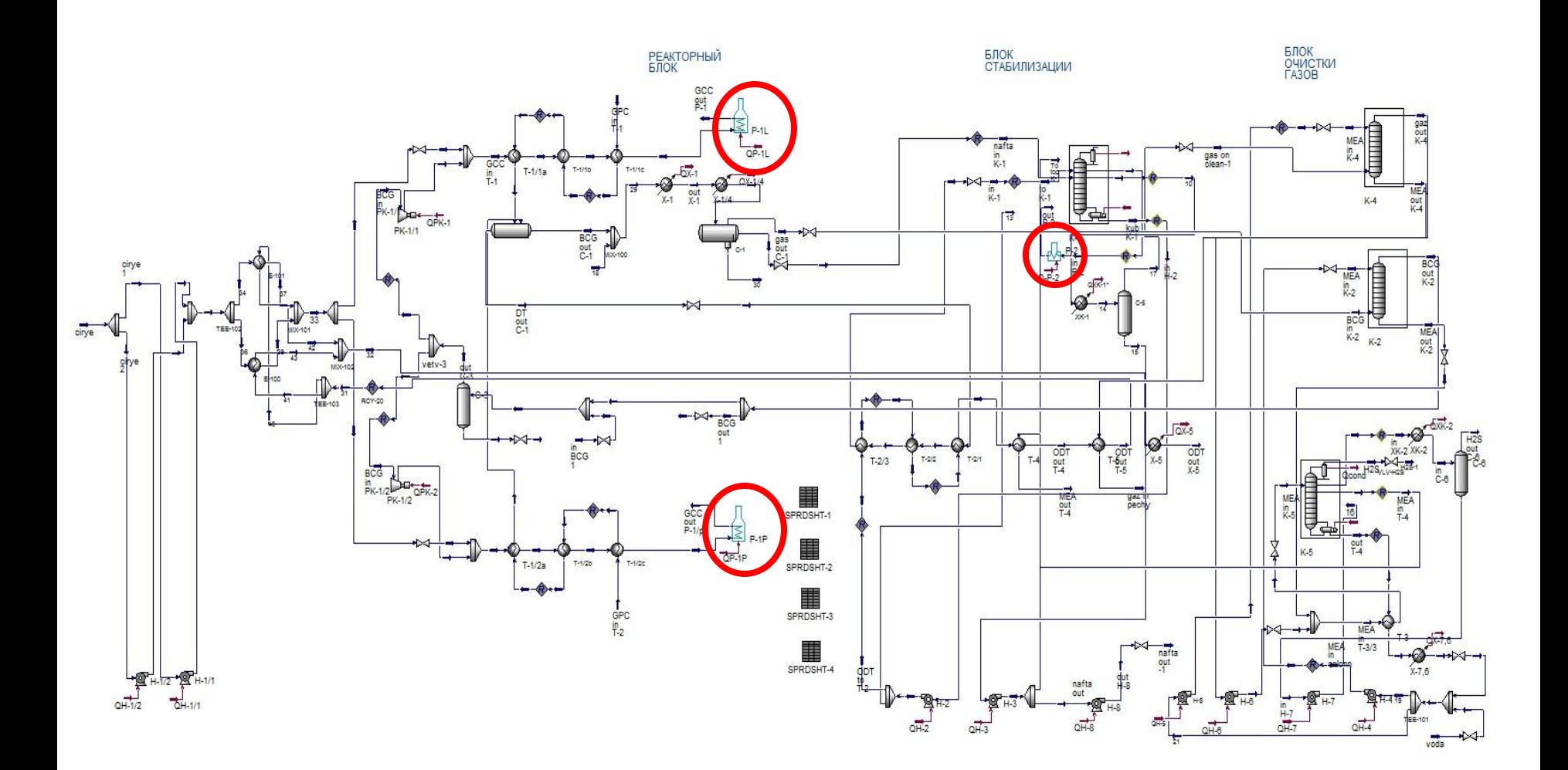

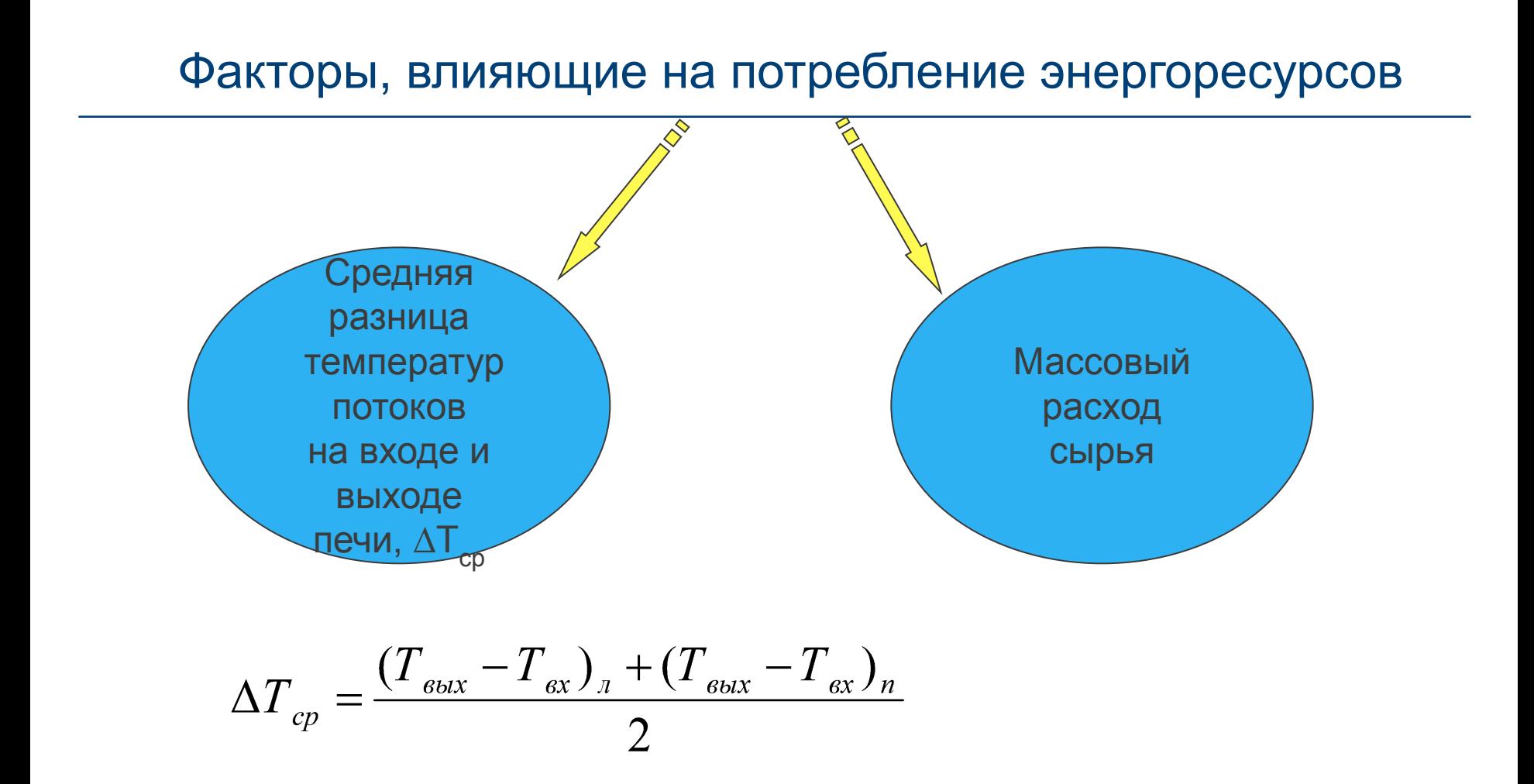

где Т<sub>вх</sub> – температура потока на входе в печь; Т вых – температура потока на выходе из печи; л – левый поток, п – правый поток.

## Сбор информации

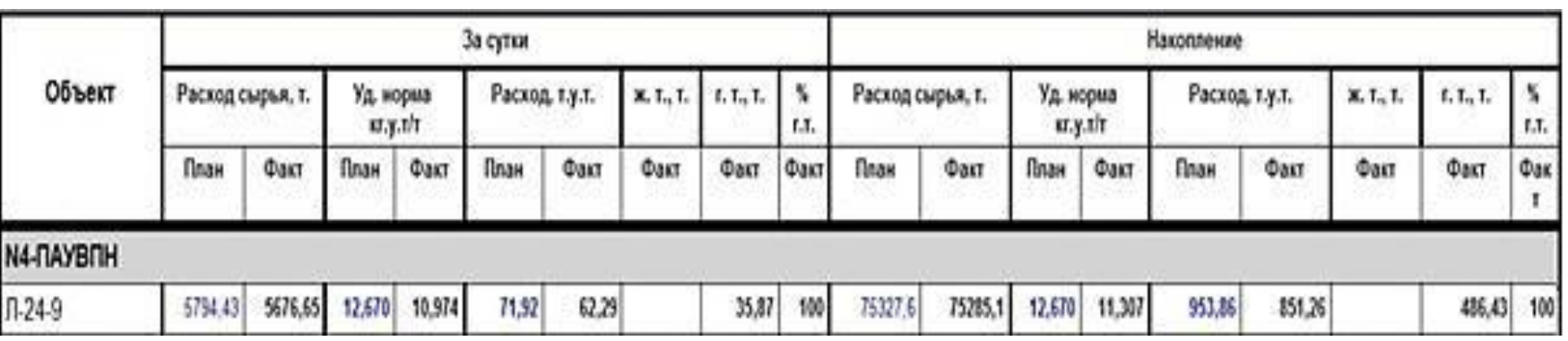

Суточная сводка потребления планового и фактического условного топлива за 13.06.2015.

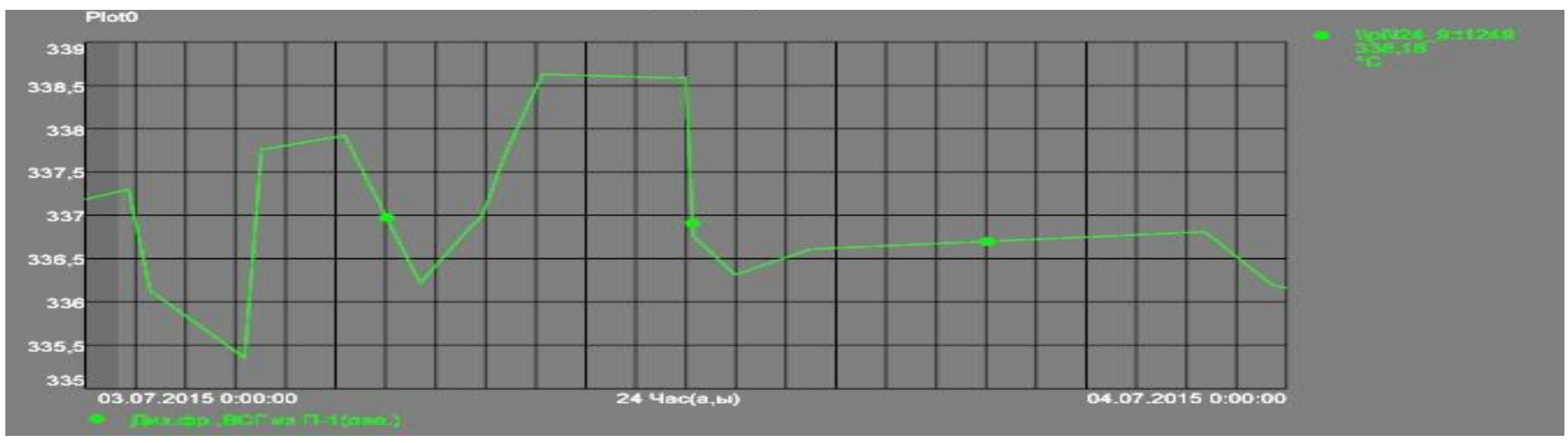

Почасовый график мониторинга температур на выходе из печи для левого потока реакторного блока за 03.07.15.

## Расчет удельного потребления топлива в ПО HYSYS

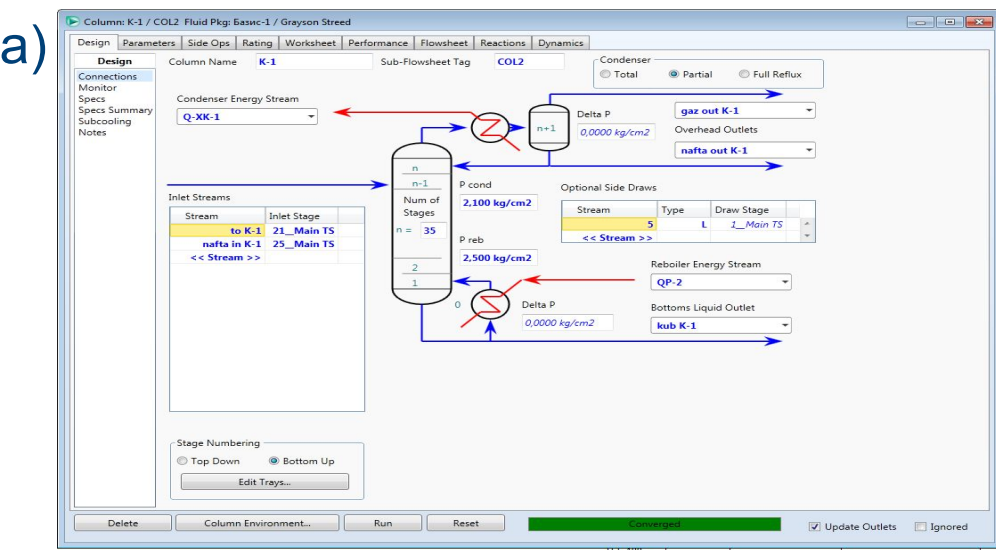

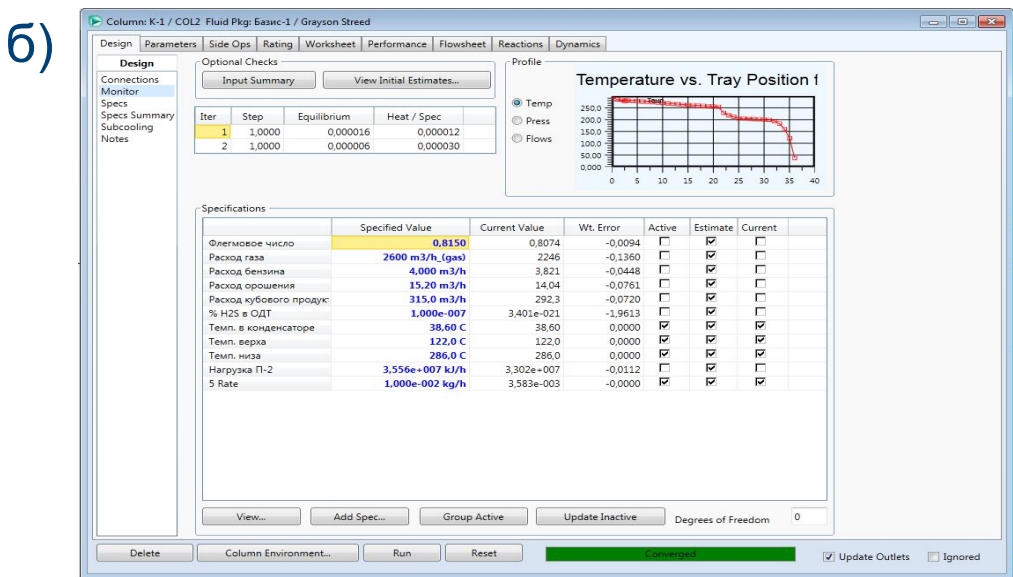

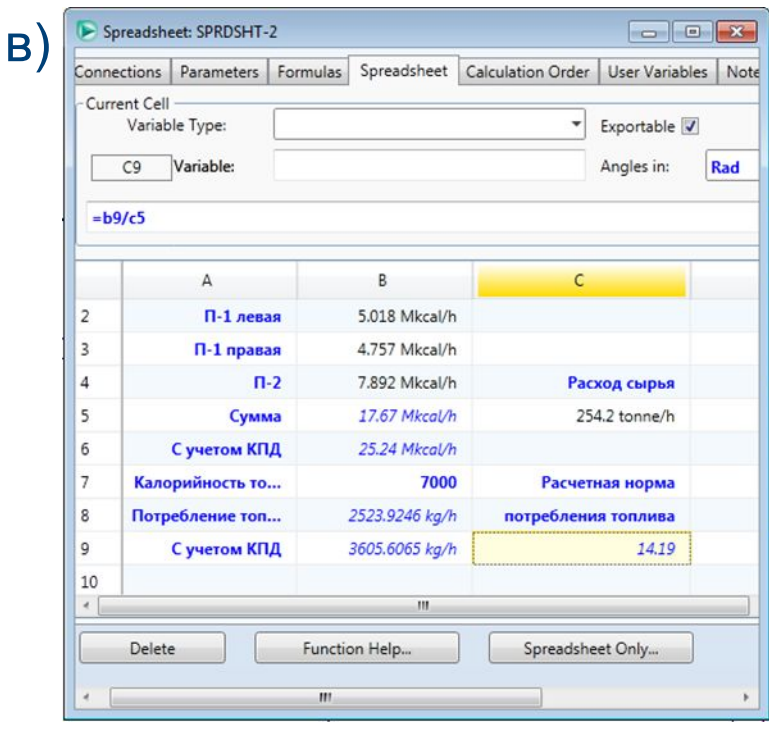

а) конфигурация колонны стабилизации;

б) спецификации для расчета колонны стабилизации;

в) расчет удельного потребления топлива

## Сбор информации

#### **Данные по энергопотреблению с 01.06.2015 по 6.06.2015**

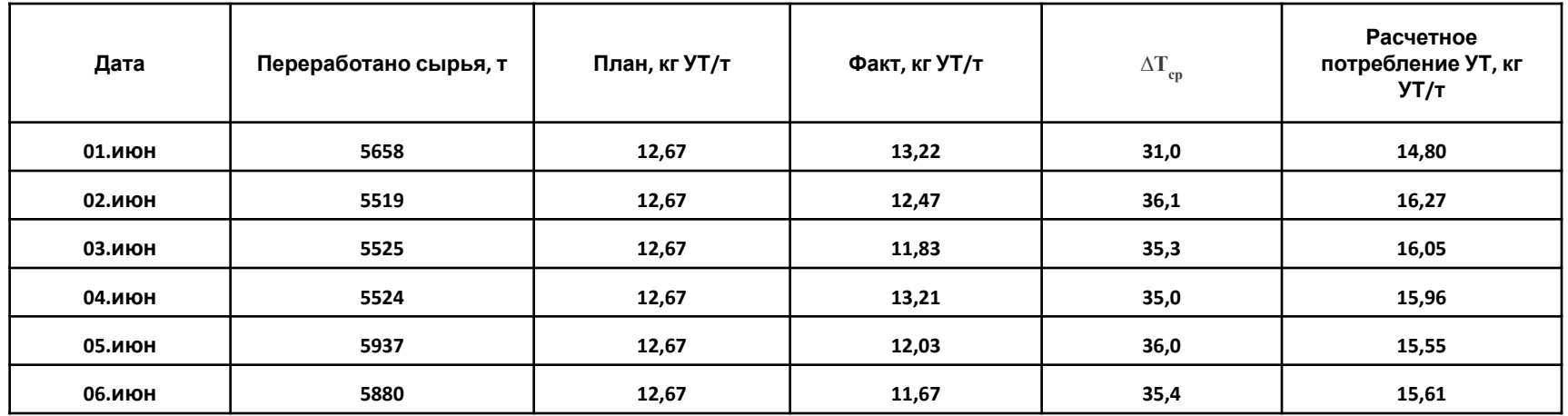

#### **Данные по энергопотреблению с 01.07.2015 по 6.07.2015**

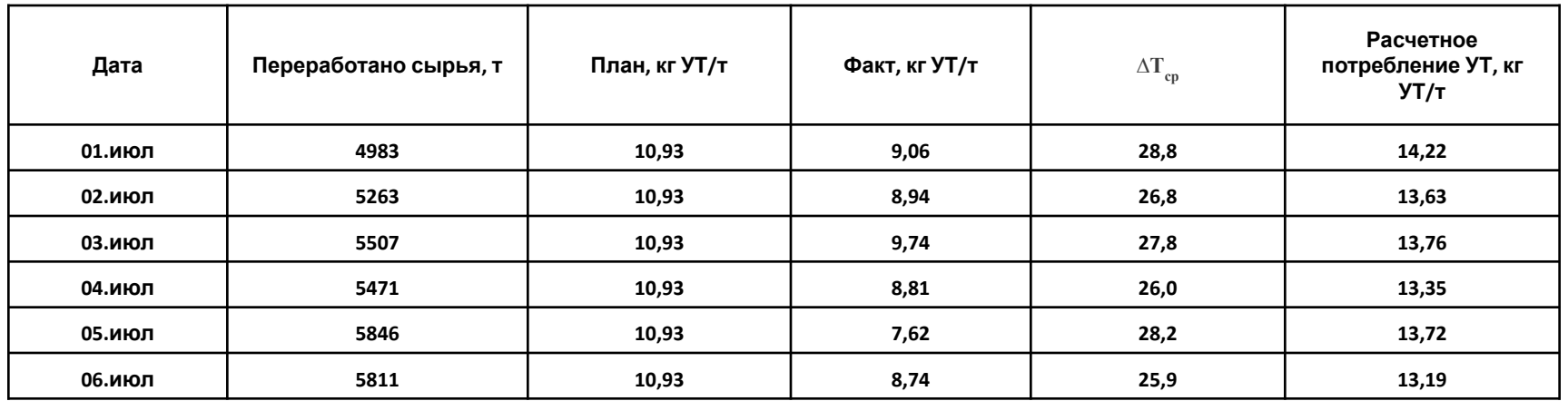

Типы сравнения выборок для каждого месяца:

1 - расчетная норма потребления условного топлива -  $\Delta T_{cp}$ ;

2 - расчетная норма потребления условного топлива - массовый расход сырья;

3 - фактическое потребление условного топлива -  $\Delta\mathsf{T}_{\mathsf{cp}};$ 

4 - фактическое потребление условного топлива - массовый расход сырья.

## Статистическая обработка

Проверка характера распределения вариант выборки

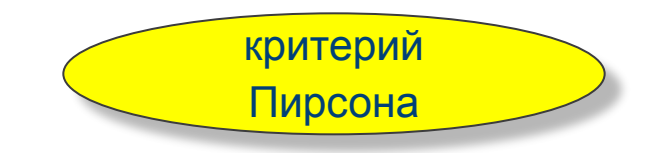

Значение критерия Пирсона *Χ 2* :

, где n<sub>i</sub> – значение одного из факторов;

n<sub>i</sub>° – теоретические частоты, которые вычисляются по формуле:

**4 1,6∙106**

$$
n_i^0 = \frac{nh}{S} \varphi(u_i), \text{ The } u_i = \frac{x_i - x}{S}, \text{ h– war между Bapuантam, } \varphi(u) = \frac{1}{\sqrt{2\pi}} e^{-u^2/2}
$$
  
\n
$$
\begin{array}{|l|l|l|l|}\n\hline\n\text{Nè trina} & \chi^2_{\text{kp}} & \chi^2_{\text{hafon}} \\
\hline\n\text{bibópok} & \text{momb} & \text{momb} & \text{momb} \\
\hline\n1 & 6,3 \cdot 10^5 & 2,0 \cdot 10^4 \\
\hline\n2 & 40,1 & 41,3 & 1,0 \cdot 10^4 & 1,3 \cdot 10^4\n\end{array}
$$

**3,0∙106**

## Статистическая обработка

Оценки различий между двумя выборками

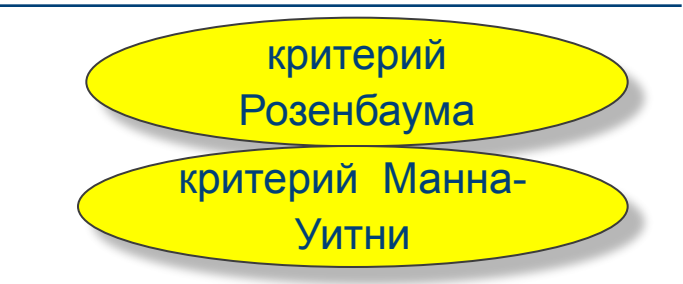

Критерий Розенбаума Q - простой непараметрический критерий, основан на сумме значений признака из двух выборок: Q = S<sub>1</sub> + S<sub>2</sub>.

Критерий Манна-Уитни U определяет, достаточно ли мала зона перекрещивающихся значений между двумя рядами.

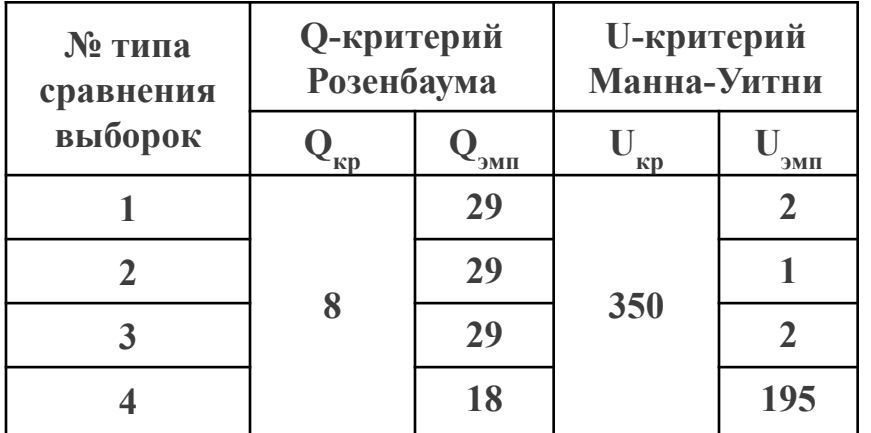

### Проверка наличия корреляции

Проверим наличие корреляции с использованием критерия Спирмена ρ и его пересчетом на критерий Стьюдента t.

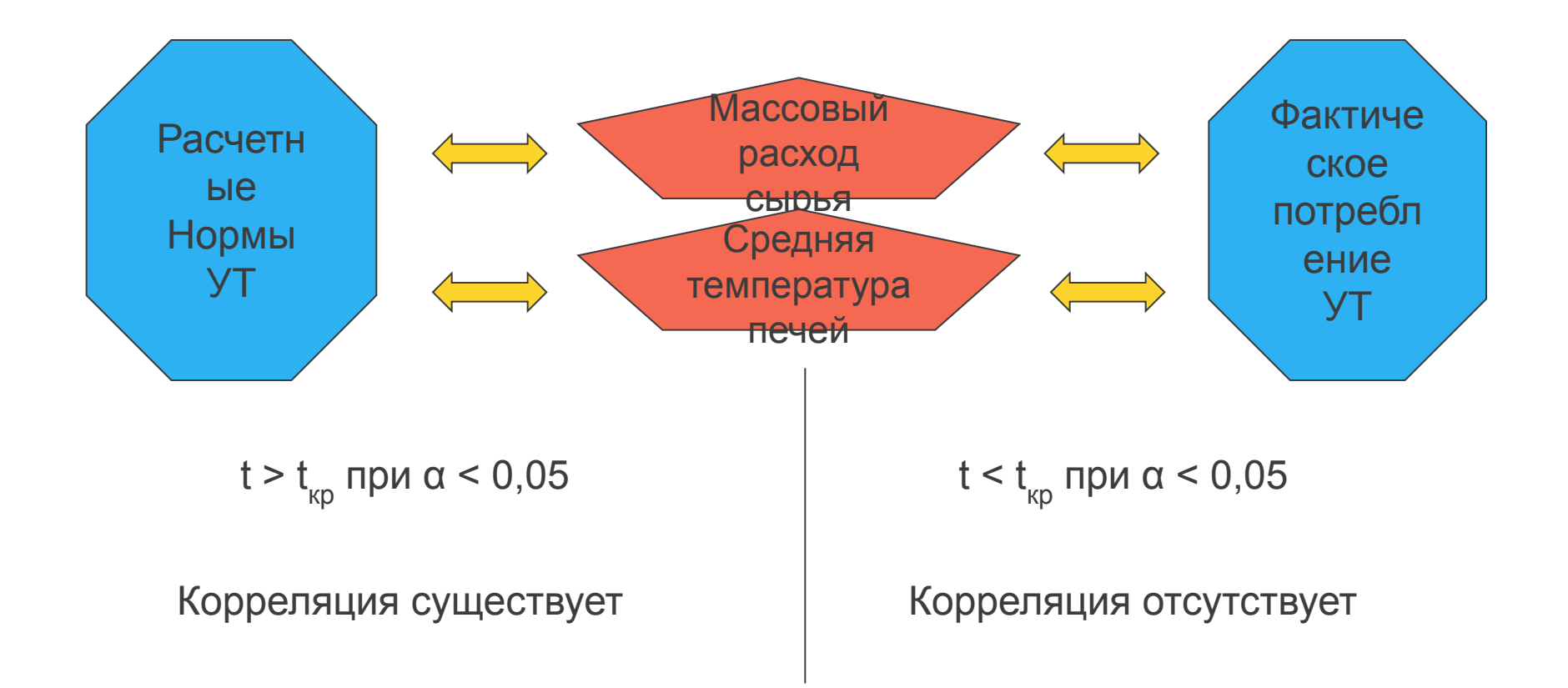

## Анализ данных в ПО Unscrambler

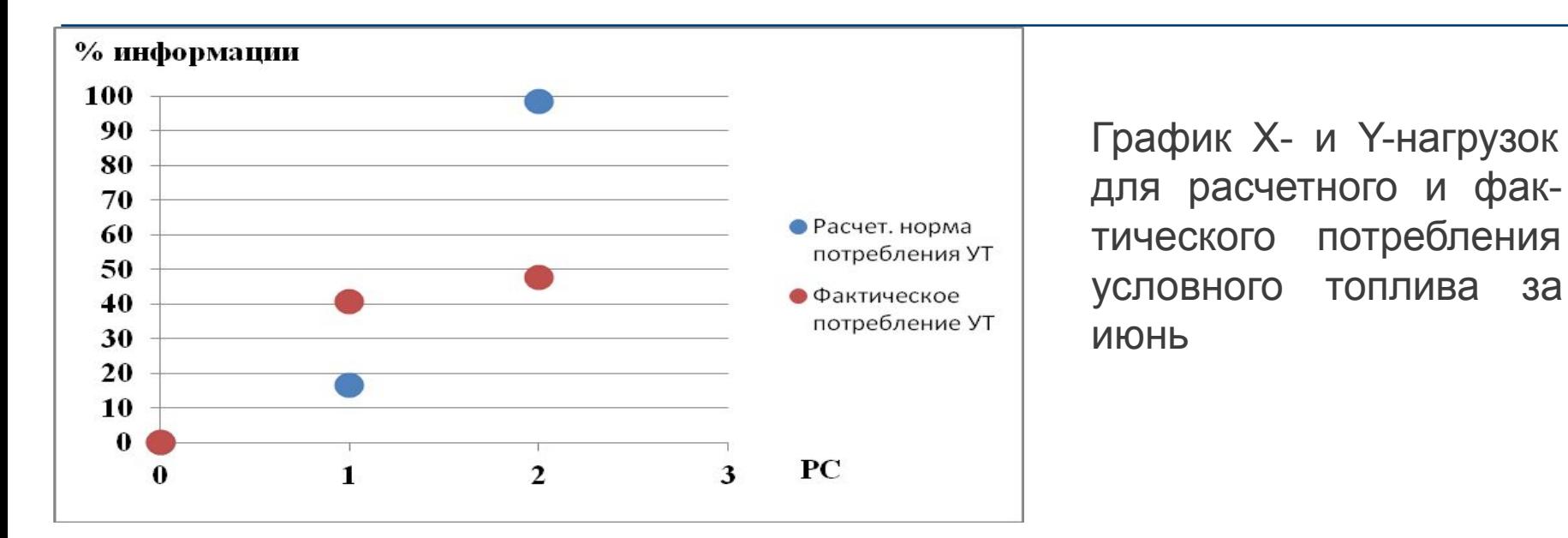

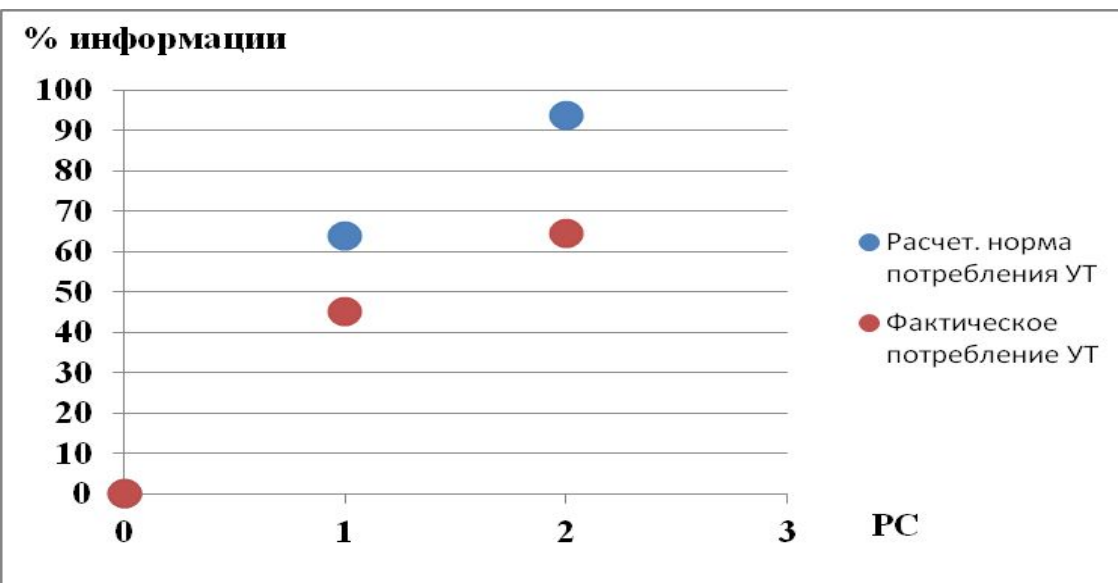

График Х- и Y-нагрузок для расчетного и фактического потребления условного топлива за июль

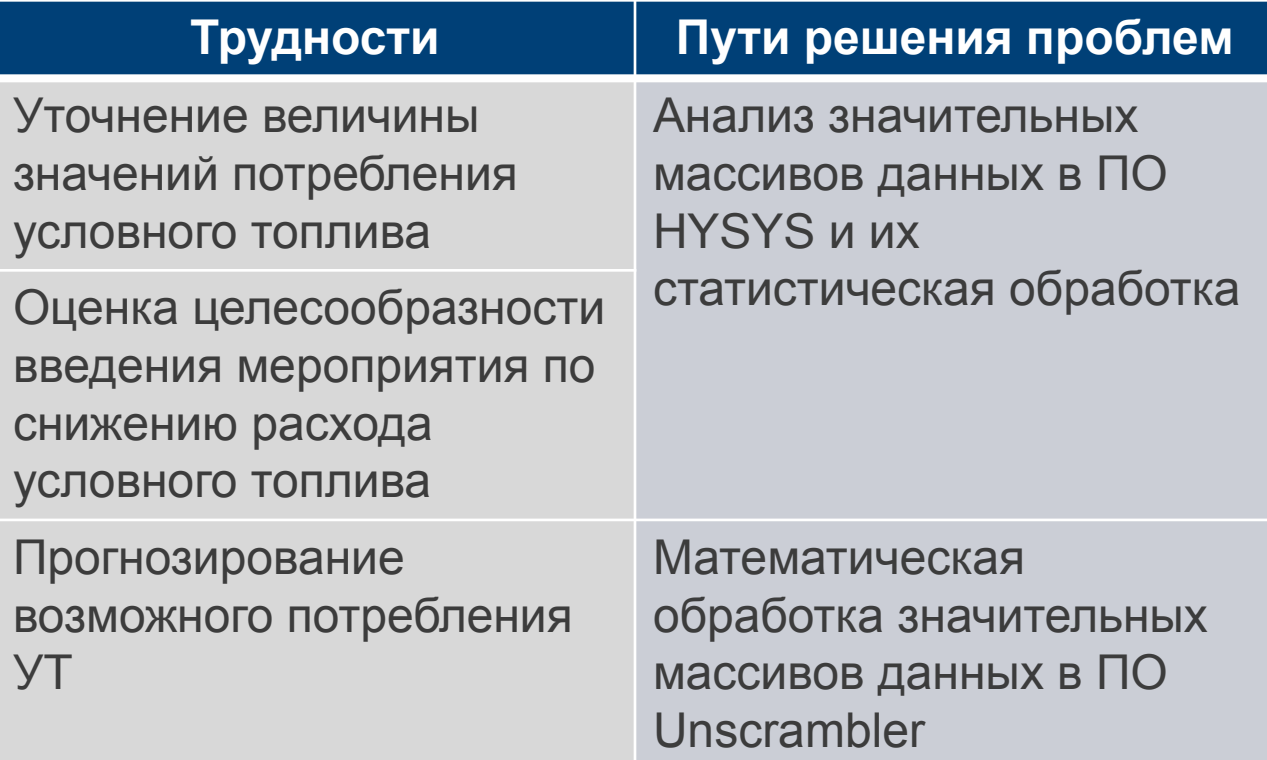

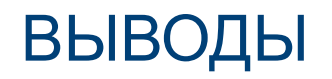

- 1. Разработана методика оценки норм потребления и фактического расхода УТ на примере установки Л-24/9: прогнозирование расчетного потребления УТ возможно по двум факторам - средней разнице температур потоков печей и массового расхода сырья.
- 2. На компьютерной и статистической моделях показано, что установка рекуперативных теплообменников значимо уменьшила фактический расход топлива.
- 3. Установлено, что при достоверно большем значении расчетной нормы потребления УТ по сравнению с фактическом, необходима поверка показателей приборов учета, а при необходимости, наладка и ремонт отдельных их частей.

## СПАСИБО ЗА ВНИМАНИЕ

**Бабидорич Максим Иванович**

**8-953-394-16-28** babidoritch2011@yandex.ru